## **Google** Analytics

**http://www.shardsofdalaya.com htt… www.shardsofdalaya.com [DE…**

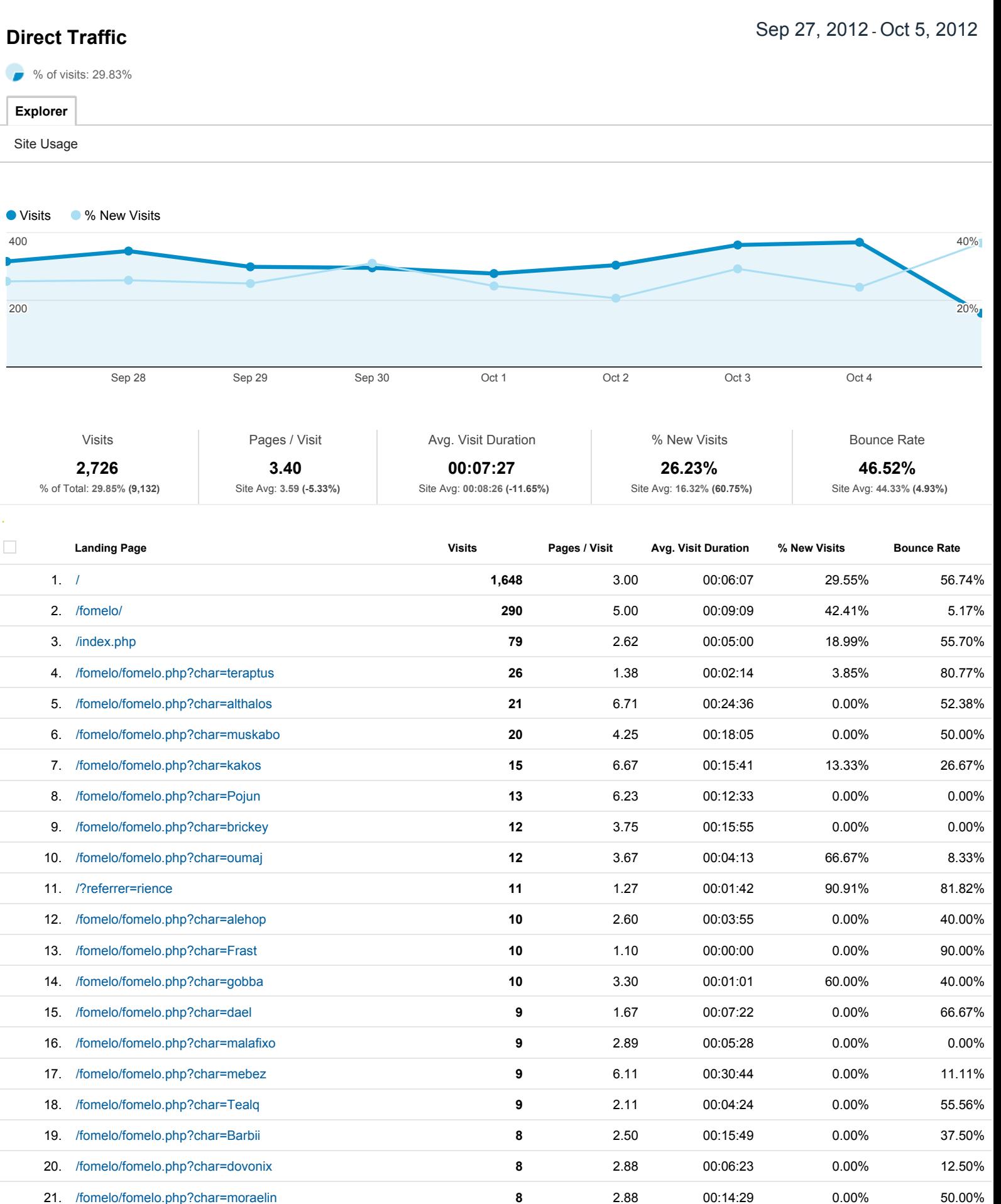

22. **8** 2.88 00:06:55 0.00% 37.50% /fomelo/fomelo.php?char=parietis 23. **7** 1.57 00:06:58 0.00% 57.14% /fomelo/fomelo.php?char=zoroth 24. **6** 3.17 00:01:46 0.00% 16.67% /fomelo/fomelo.php?char=Dovonix 25. **6** 3.33 00:05:48 16.67% 33.33% /fomelo/fomelo.php?char=fell

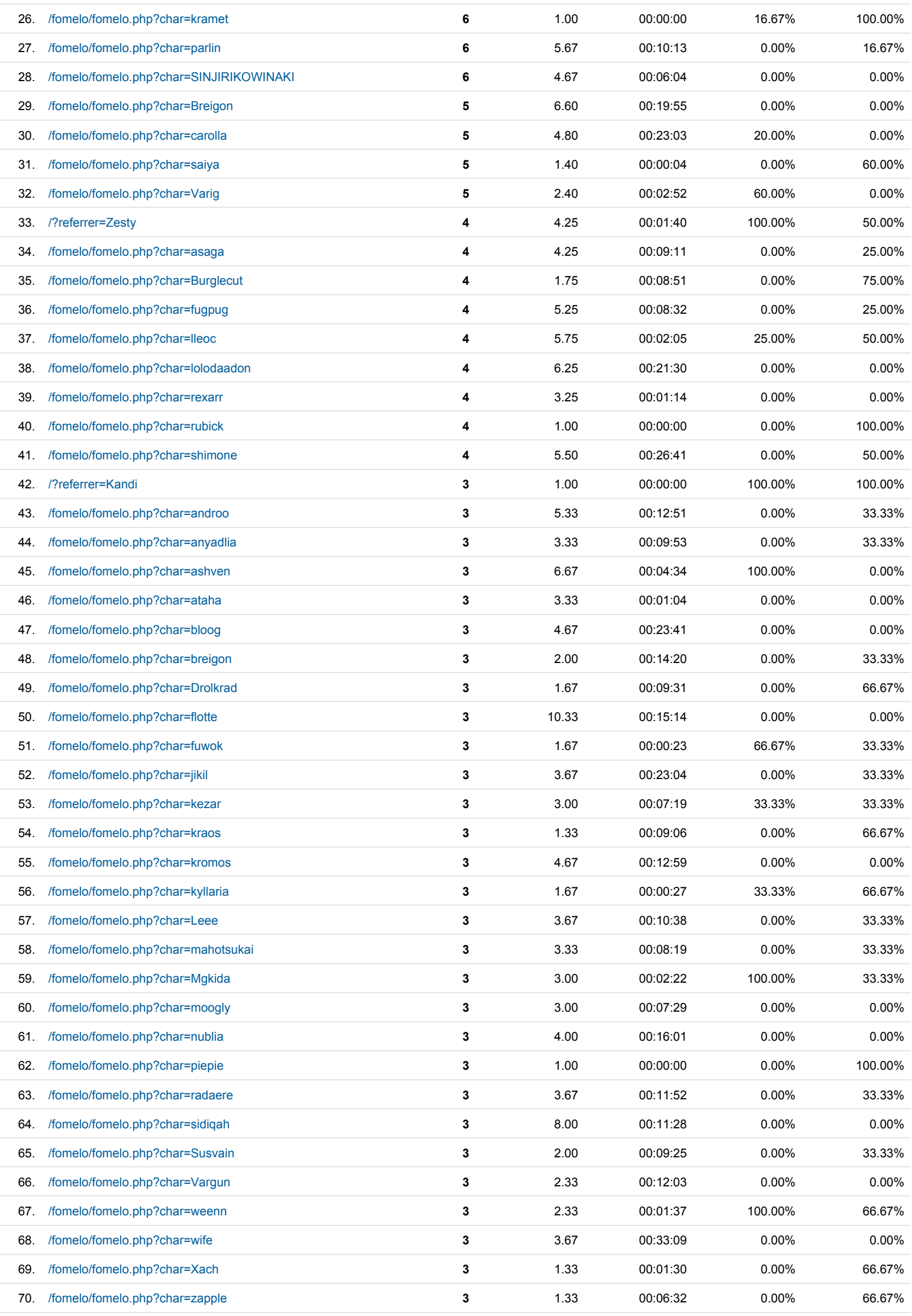

25. **6** 3.33 00:05:48 16.67% 33.33%

/fomelo/fomelo.php?char=fell

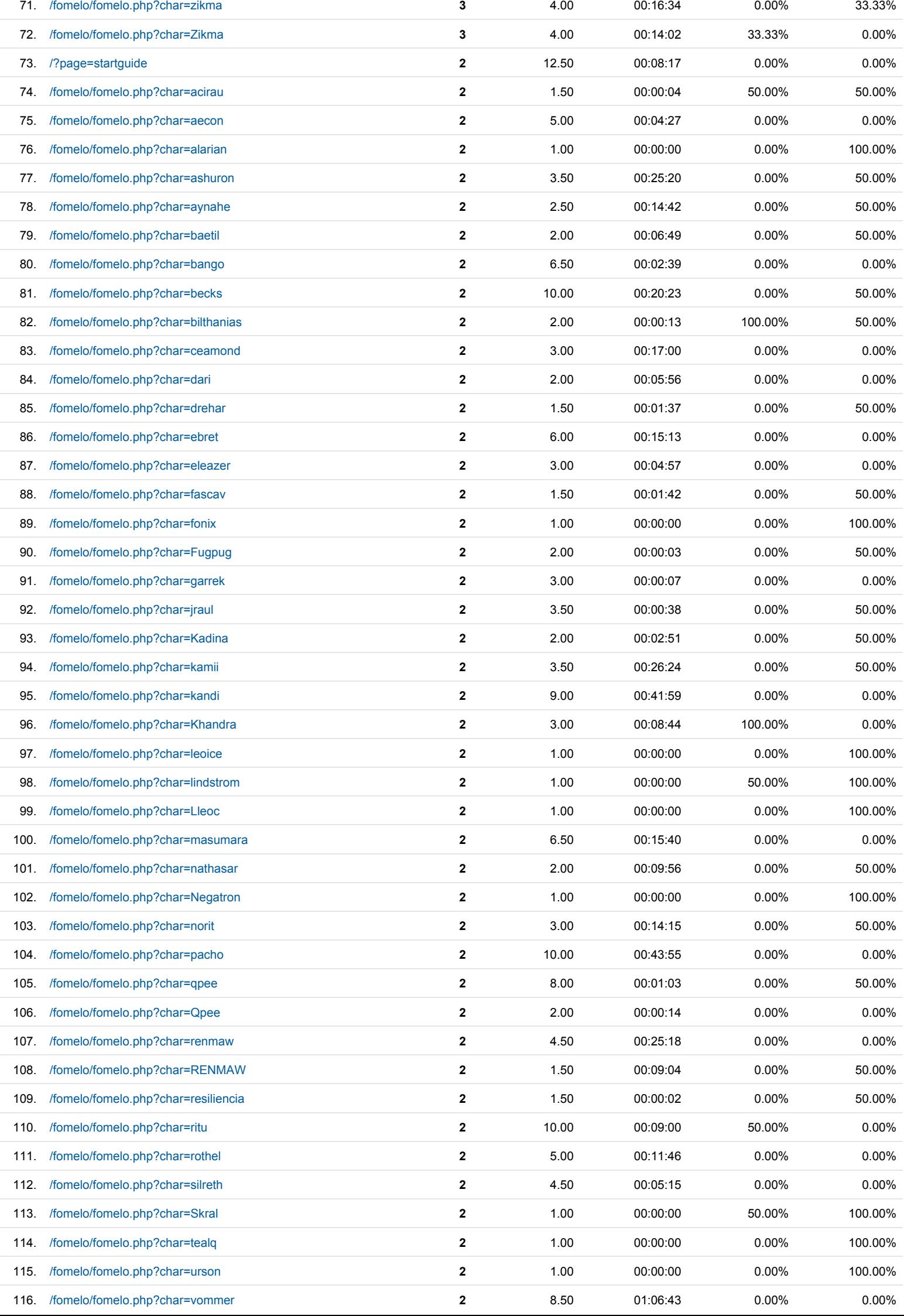

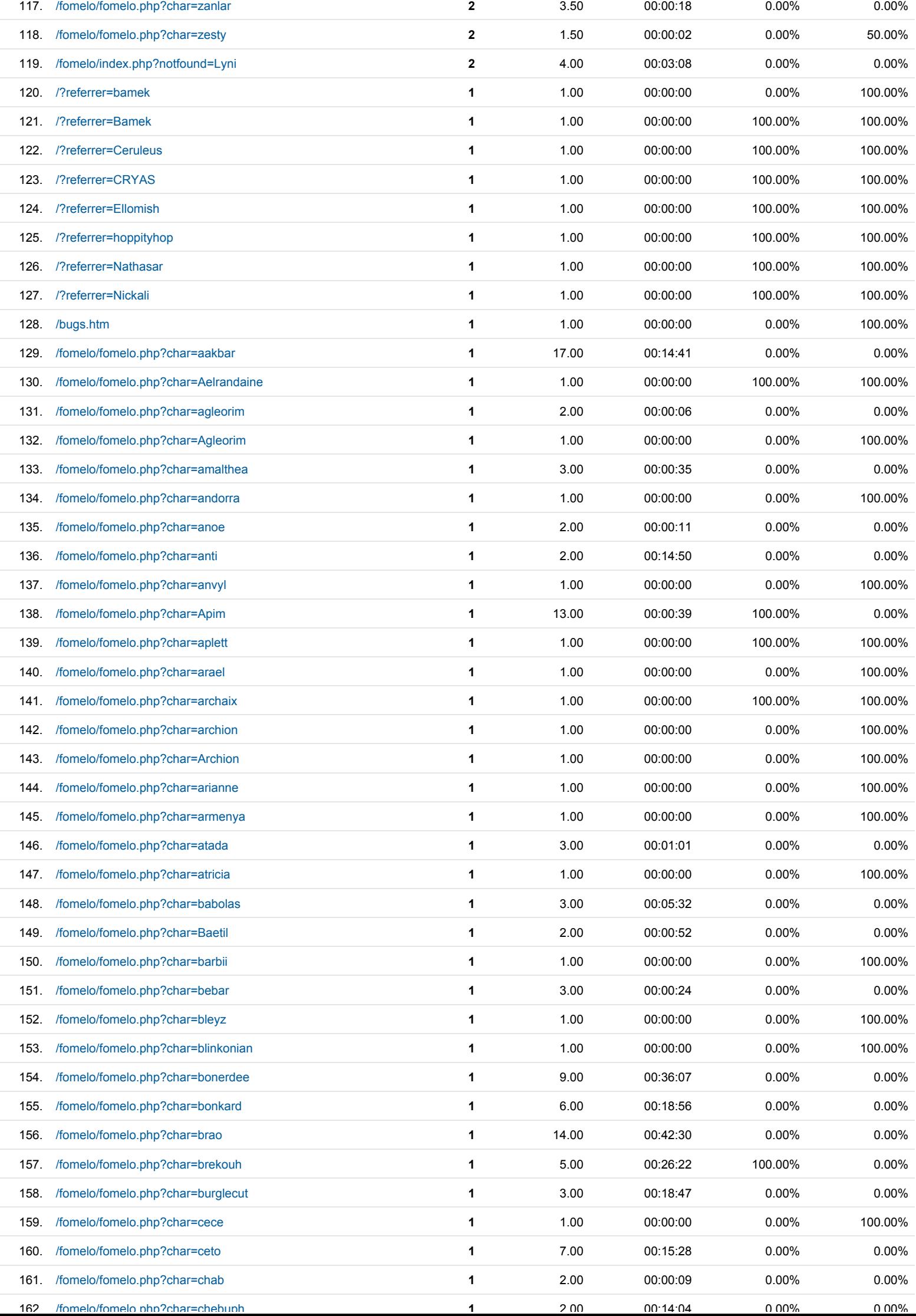

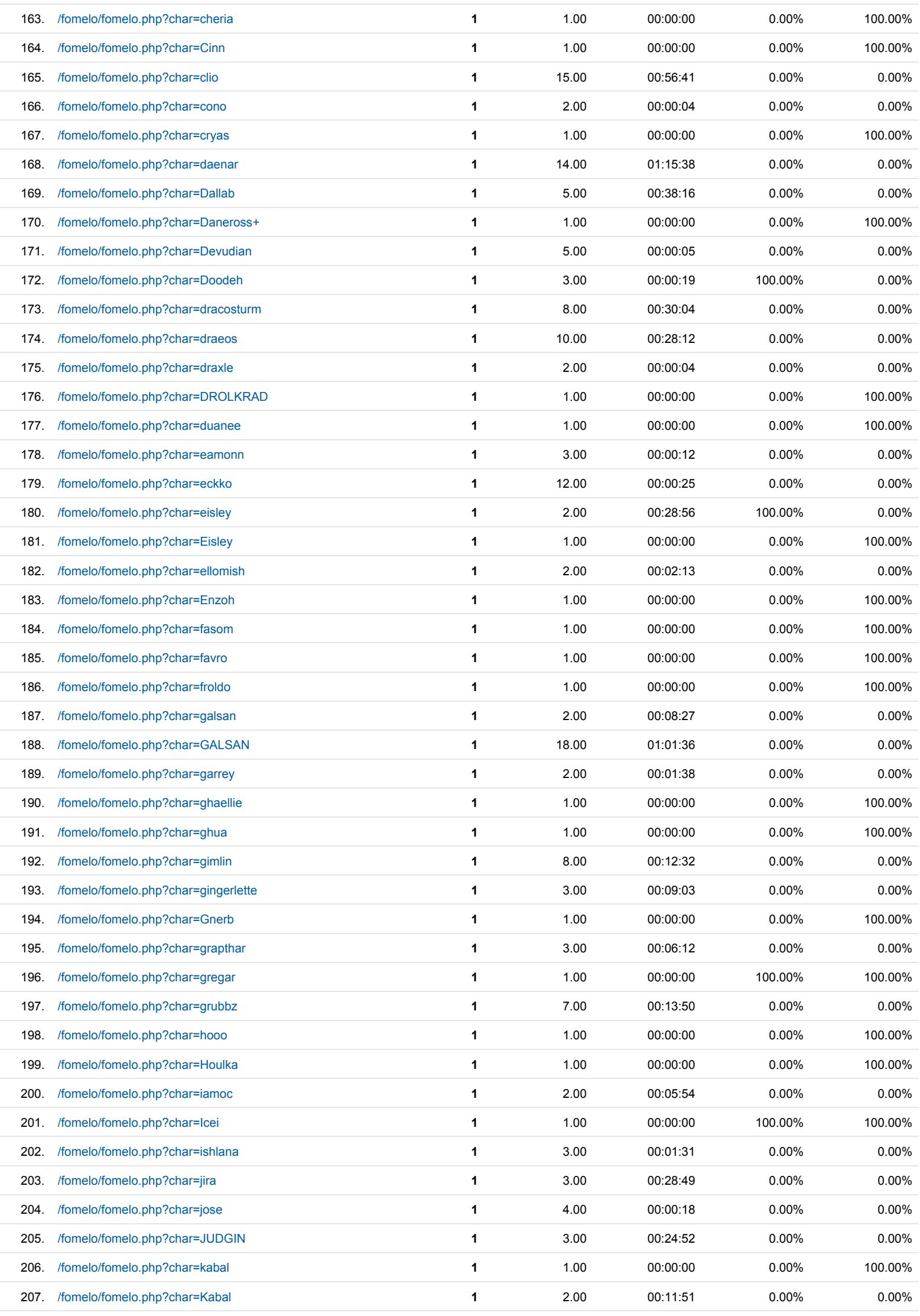

<u>..</u>.

00. . . . 0 .

0.0 0 %

**0.000** 

**102.** *1***b** is a constructed by the construction of the construction of the construction of the construction of the construction of the construction of the construction of the construction of the construction of the cons

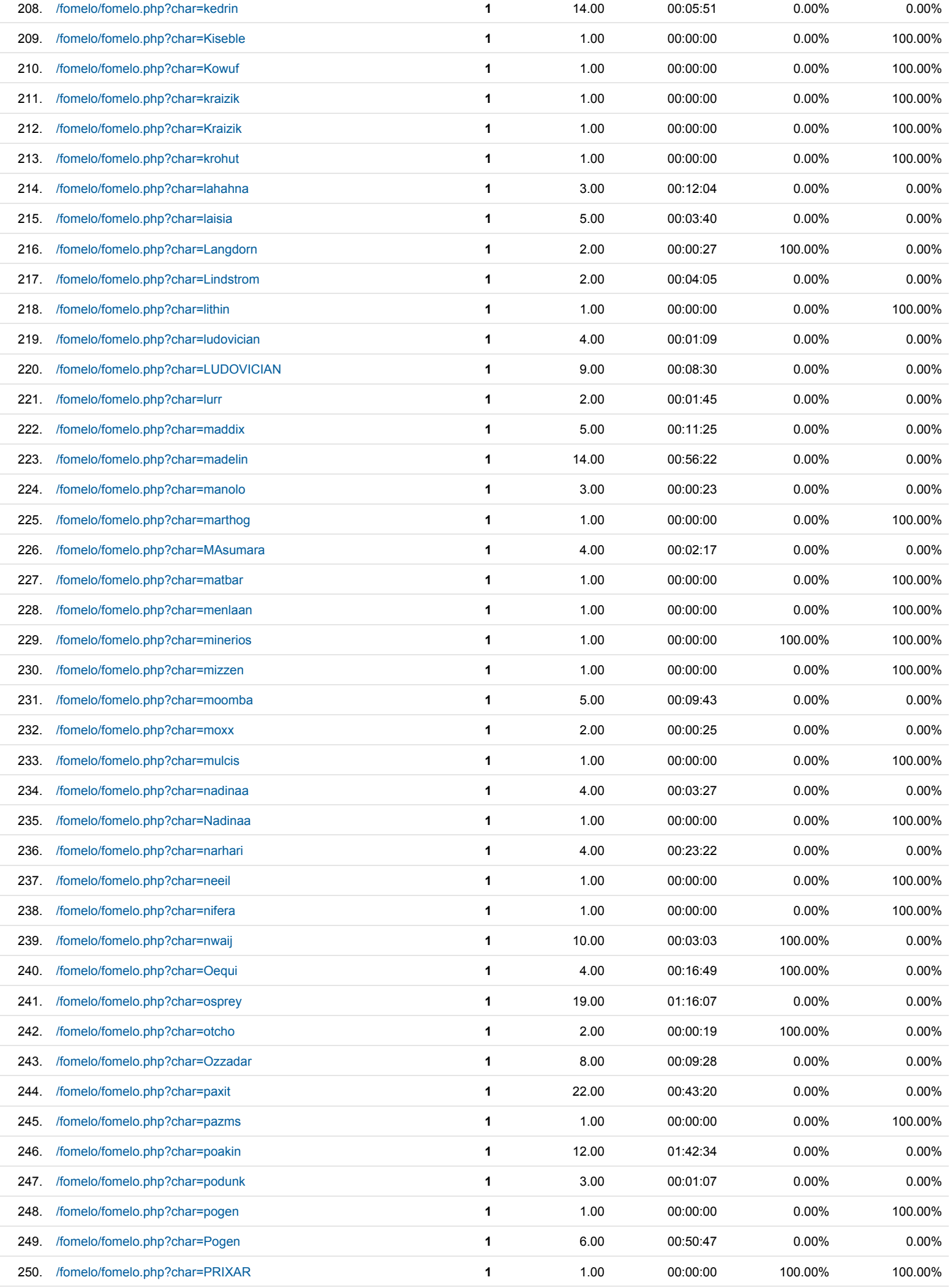